# **[Percorso di configurazione principiante](http://www.eldy.org/percorso-di-configurazione/)**

## **Seleziona la tua lingua**

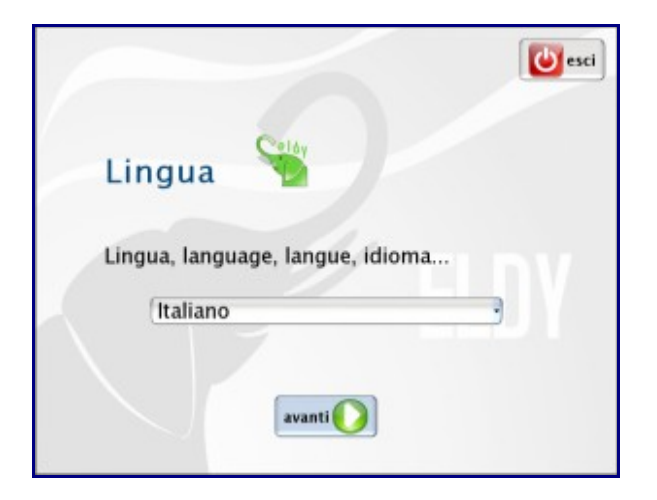

## **benvenuto in eldy**

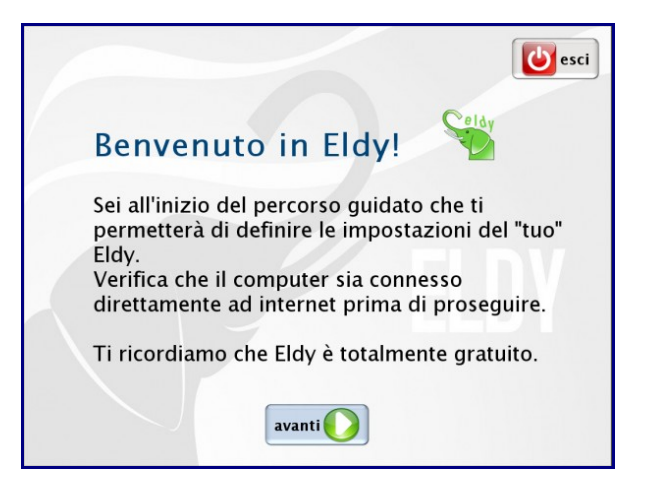

## **Chi sei?**

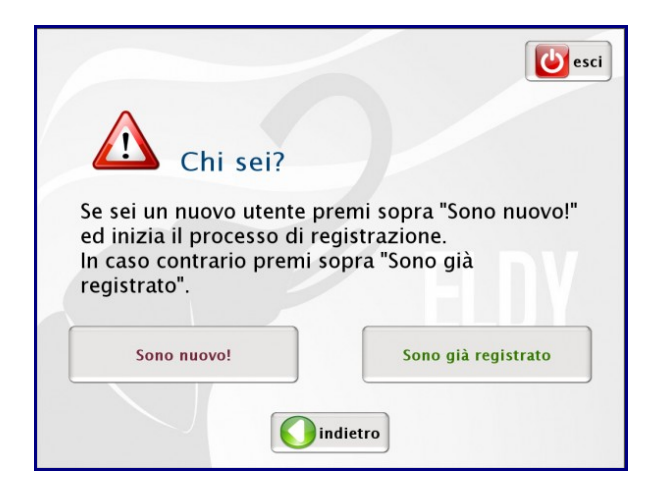

#### **installazione: che utente sei?**

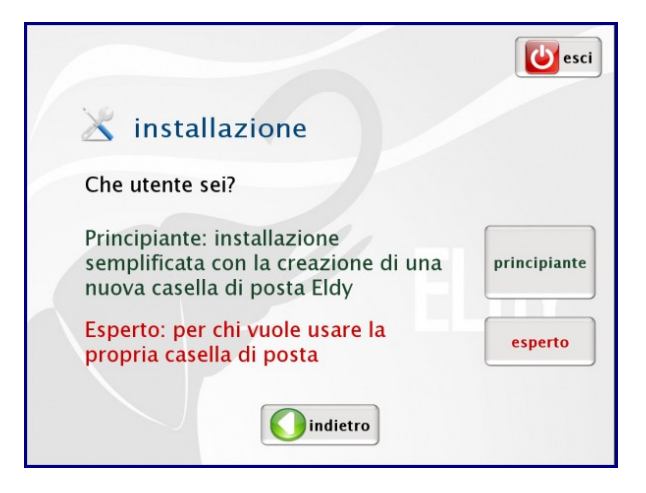

#### **primo passo di sei: dati personali**

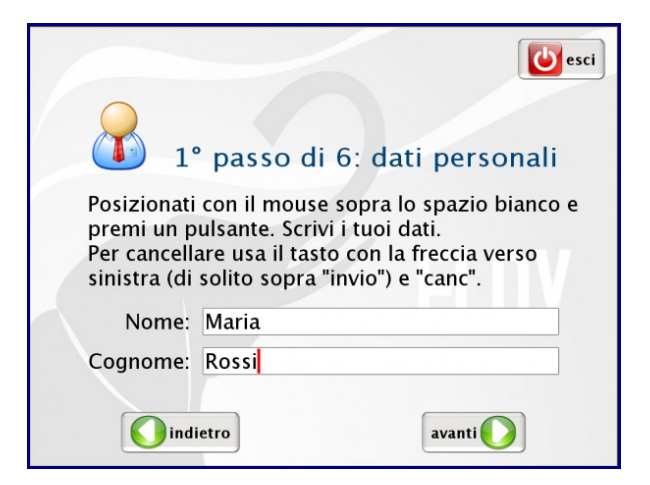

# **2 di 6: scegli una città**

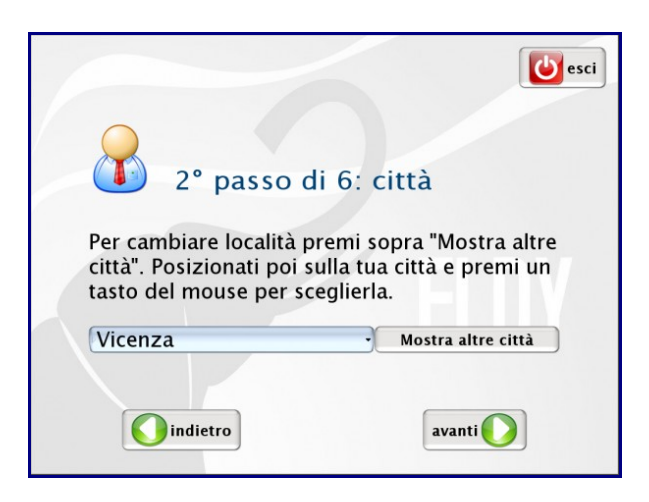

**3 di 6: posta elettronica**

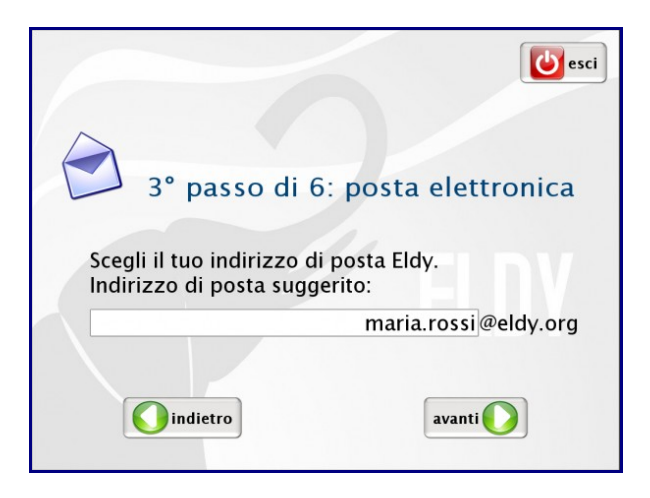

**4 di 6: chiave segreta**

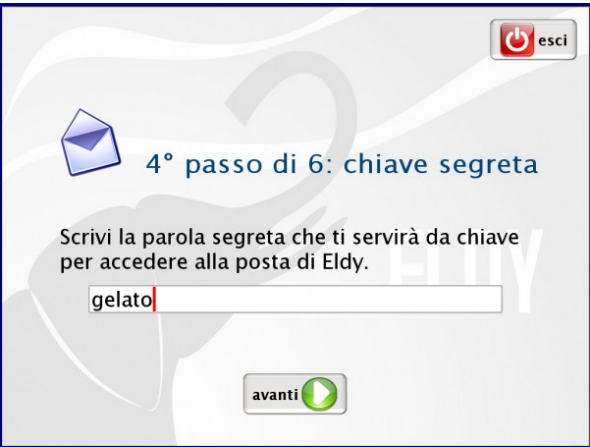

# **5 di 6: ricordati**

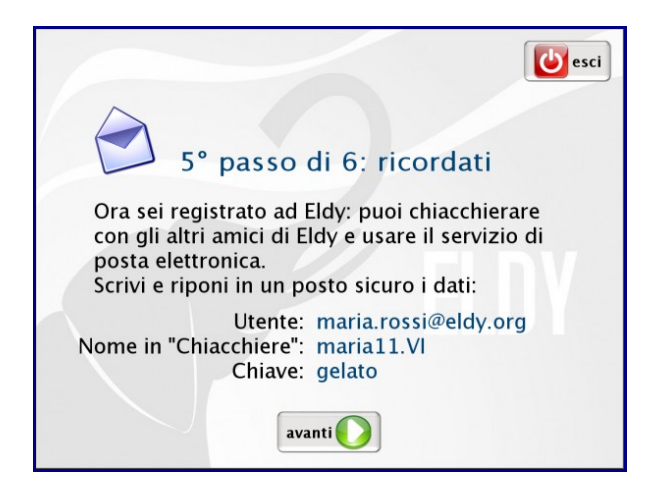

**6 di 6: fine**

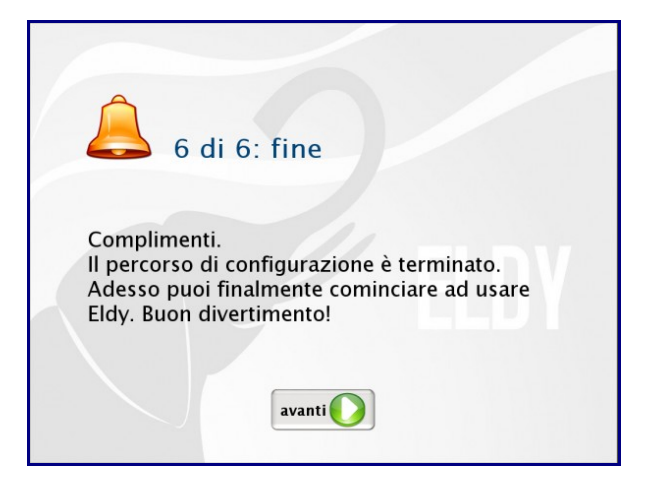

# **benvenuto in piazza**

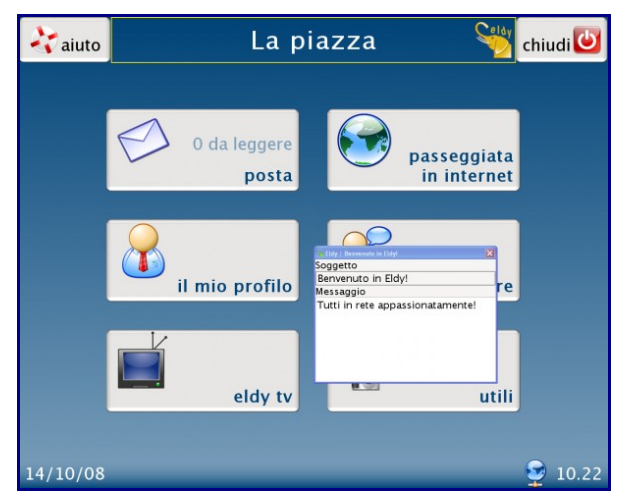